## **QGIS Application - Feature request #9529 Set colors in a Column according to the applied symbology**

*2014-02-10 07:02 AM - mathieu rajerison*

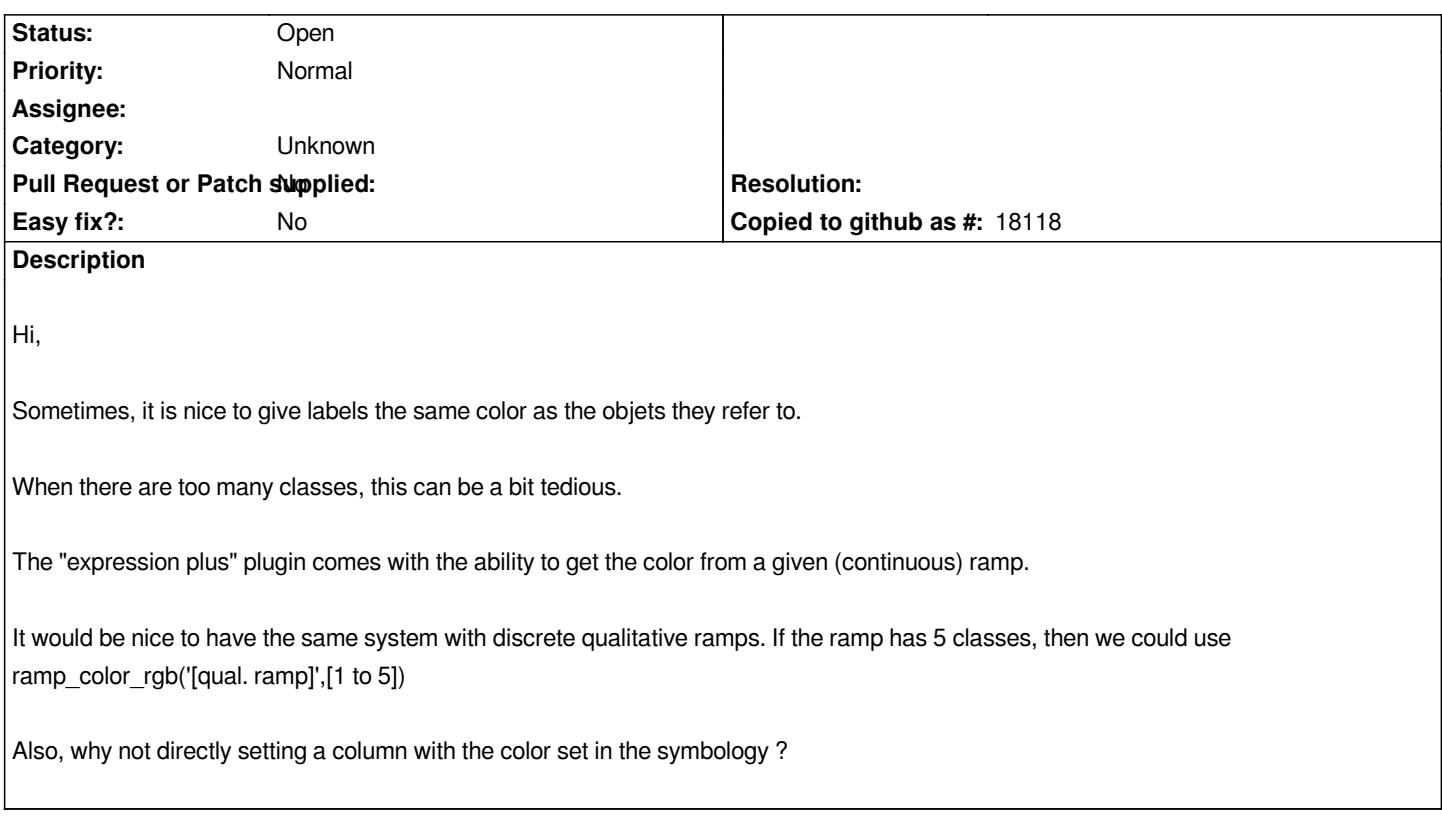

## **History**

## **#1 - 2017-05-01 12:47 AM - Giovanni Manghi**

*- Easy fix? set to No*

## **#2 - 2017-09-22 10:07 AM - Jürgen Fischer**

*- Category set to Unknown*